**Seria: AUTOMATYKA z.101**

**Pr kol.1083**

**Józe-f Chmiel**

**Politechnika Krakowska**

**STEROWANIE KOMPUTEROWE MODUŁU AUTOMATYCZNEGO MAGAZYNOWANIA I TRANSPORTU PALET ESP**

**Streszczenie.W artykule przedstawiono koncepcją symulacji całości Elastycznego Systemu Produkcyjnego wraz z jednoczesnym sterowaniem jednego z jego modułów rzeczywistych. Stosowny przy**kład, ilustrujący metodę, opracowano dla systemu obróbkowego<br>CP TOR-1 prod.CBKO, w którym przyjęto w charakterze sterowanego **modułu podsystem magazynowania i transportu palet.**

#### **1.Wprowadzenie**

**Temat poniższeqo opracowania jest ściśle związany z zastosowaną w Instytucie Technologii Maszyn (ITM) PK, macierzową metodą modelowania elastycznych systemów produkcyjnych (ESP) Cl,23. Model ESP, zbudowany w** oparciu o te metodę, może być wykorzystany zarówno w badaniach **symulacyjnych , jak również w układach sterowania i nadzorowania systemów elastycznych C33.**

**Wynikiem przekształcanej w czasie rzeczywistym macierzy stanu są konkretne czynności (np. dostarczenie określonej palety z przedmiotami na daną obrabiarką), przeznaczone do wykonania przez poszczególne elementy systemu (np. WÓZEK).**

**Podejmując próbą wykorzystania tych konkretnych decyzji w systemie rzeczywistym, skorzystano z teqo, iż metoda macierzowa umożliwia podejście modułowe w odniesieniu zarówno do pojedynczych czynności, jak i elementów systemu.**

**Jako obiekt rzeczywisty, który bądzie podlegał sterowaniu, wybrano •fragment Centrum Produkcyjnego TOR— 1, bądący na wyposażeniu ITM,a konkretnie Magazyn Regałowy wraz z WÓZKIEM służącym do jego obsługi.** Elementy te jako całość mogą pełnić funkcję modułu Automatycznego **Magazynu (AM) dla ESP. Takie wyodrąbnienie modułu oznacza, iż w modelu bądącym wzorcem systemu cząść czynności bądzie wykonywana, natomiast cząść bądzie symulowana.**

**Prace adaptacyjne <w ramach CPBP 02.04) istniejącego układu sterowania AM do sterowania komputerowego prowadzone były pod kątem zgodności z uniwersalnym inter-fejsem IEC-625. Struktura tego standardu oraz bogate oprogramowanie podstawowe umożliwiają budową modułową systemu, co w**

**dalszej perspektywie pozwala na sterowanie dodatkowych modułów w oparciu o metody ascierztwa.**

#### 2. Opis systemu rzeczywistego

System rzeczywisty CP TOR-1, którego system transportu podlegał będzie **sterowaniu, przedstawiono na rys.l.**

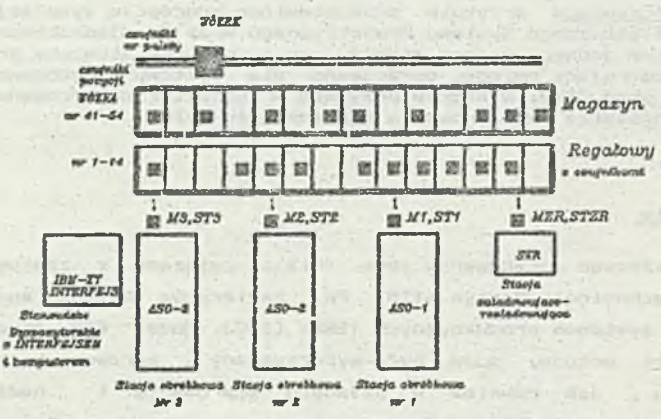

*Ryz.1 Schemat blokowy Centrum Pr*odukcyjnego TOR—f<br>*Fig.1 Diagram of TOR—1 iayou*i

**Trzy stacje obróbkowe CASO-1,** *ASO—Z,* **ASO-35 oraz stacja załadOKCZO-rozładowująca CSZRI. powiązane są x flaqazynem Reqałowym, zawierającym po 14 stanowisk rozmieszczonych na "parterze" i na "piątrze". Do każdej obrabiarki przynależą po dwa stanowiska z parteru, tworząc magazyny buforowe (Ml, M2, M3, JiZR) . oraz stoły (ST1, ST2, ST3, STZR). Wszystkie stanowiska mają adresy (liczby s(1..14> oraz s (41. . 54)>. Przed rozpoczęciem każdego cyklu transportowego. do układu sterowania wózka wpisywana jest para adresóww określ ających SKĄD i DOKĄD ma być przesłana paleta. Wszystkie stanowiska wyposażone są w indukcyjne czujniki obecności ponumerowanych palet. Numery palet, bpdące liczbami p(1..127>, odczytywane są czujnikami znajdującymi sią na WÓZKU. Innym atrybutem palety, wykorzystywanym przez proqrara nadrzgdny, jest jej pojemność** rozróżniana nazwami PAL1, PAL2. Do identyfikacji pozycji WÓZKA służą **czujniki indukcyjne rozmieszczone w**2 **dłuż trasy. Wszystkie powyższe sygnały doprowadzone są do STANOWISKA DYSPOZYTORSKIEGO oraz do wykonaneqo interfejsu TOR-88, zapewniającego "zaprogramowanie", START oraz kontrolą pracy WÓZKA.**

## **3. Opis procy STOioau**

**Strukturę hierarchiczną systemu przedstawiona na rys.2. Komputer nadrzędny połączony jest z komputerem sterującym łączem RS-232C. Kcaiputer sterujący obsługuje urządzenia fizyczne poprzez równoległy interfejs IEC-625.**

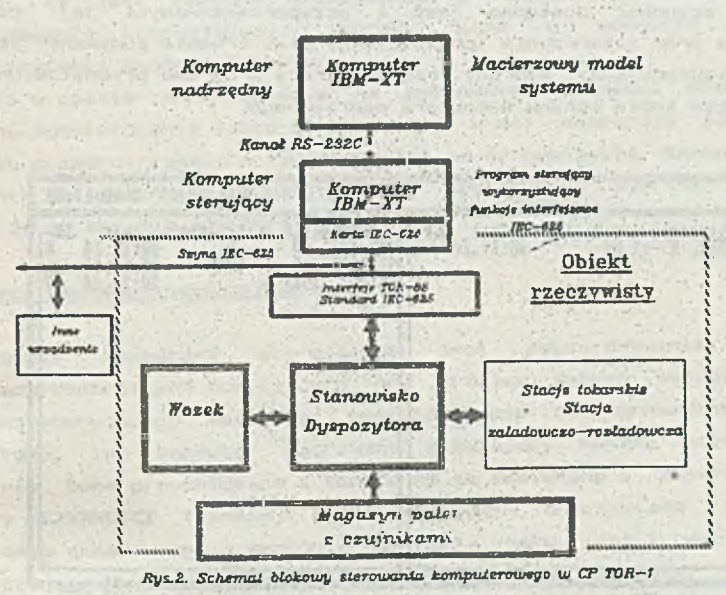

*Fig.2. Computer control structure of CP TGR-1* 

**Możliwa jest rozbudowa systemu na obu poziomach- Rozbudowa systemu na poziomie najwyższym prowadzi do zastosowania sieci stacji lokalnych. Ma** pziomie niższym mcżliwe jest dołączanie innych urządzeń spełniających **wymogi standardu IEC—625 £np. urządzenia pomiarowego). Wykorzystano komputery klasy IBM PC XT/AT, jednakże możliwe jest zastosowanie dowolnych komputerów wyposażonych w interfejs IEC—625. DO obsługi** zdarzeń zachodzących asynchronicznie wykorzystano mechanizm przerwam **sprzętowych od kanału RS-232C.**

Program nadrzędny napisano w języku C, natomiast program sterujący w **języku Turbo Pascal vor. 5.0 z wykorzystaniem procedur maszynowych obsługujących interfejs.**

#### **3.i. Praca systemu nadrzędnego**

**Macierzowy model ESP zbudowany jest z elementów (np.obrabiarek, WÓZKA) oraz wykonywanych przez te elementy czynności (np, transport palety). Dane o systemie zapisane są w dyskowym pliku konfiguracyjnym. Reaqując na bieżąco na przychodzące zdarzenia C31, program dokonuje przekształceń, w wyniku których uzyskujemy konkretne czynności (ściślejnumsry czynności) do wykonania. Nie wnikając w szczeqóły, należy dodać, że każda czynność dostępna jest z przyporządkowanymi jej czasami rozpoczęcia oraz zakończenia (przewidywany czas trwania podawany jest w pliku konfiguracyjnym). Wybrany fragment pracy programu przedstawiono na rys.3 będącym kopią ekranu komputera nadrzędnego.**

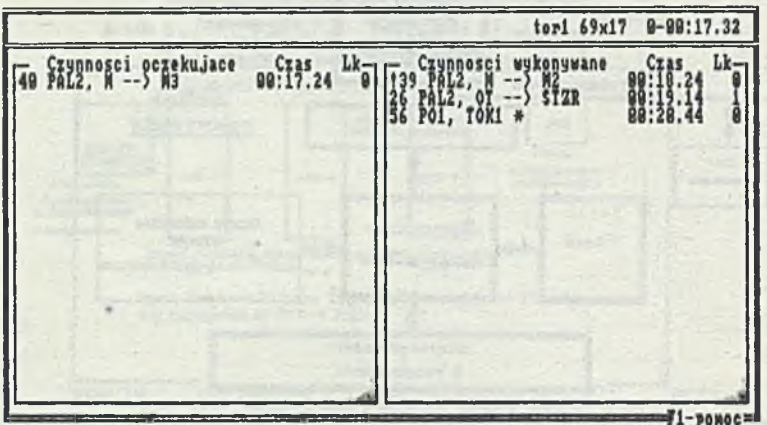

Przerwanie-ESC

**Rys.3.Kopia ekranu komputera nadrzędnego Fig.3.Picture of a display of a master Computer**

**W stosunku do czasu bieżąceqo podawane są czasy rozpoczęcia — widoczne po lewej części ekranu, oraz czasy zakończenia czynności, widoczne po prawej stronie ekranu. Zastosowano tu skrótowy zapis np. dla czynności nr 37, która poleqa na transporcie palety PAL2 z Maqazynu M do obrabiarki M2 (TAK, adres:10), przewidywany termin zakończenia jest 00« 18. 24. Komputer nadrzędny generuje czynności dla całego CP TOR— 1 zgodnie z jeqo konfiguracją (zapisaną w pliku dyskowym). Cześć z nich jest wykonywana (w AM), natomiast cześć jest symulowana.Numery czynności, które pojawiają sie Po prawej stronie (wykonywane) przeznaczone są do wykorzystania poprzez odebranie ich z kanału RS. Obsłudze w stacji lokalnej podlegają** **tylko tzw. czytwojci rzaczyniste (dotyczące w tym konkretnym przypadku WÓZKA). Zewnętrznie widoczne jest to przez umieszczony znak i!) wykrzyknika przy numerze danej czynności np. ! 33, W takim przypadku system nadrzędny oczekuje na potwierdzenie '(poprzez przysłanie tego numeru z powrotem) wykonania tej czynności. Dla pozostałych przypadków fakt wykonania jest symulowany. Zaznaczając w pliku konfiguracyjnym interesujące nas czynności jako rzeczywiste, mamy wpływ na strukturę systemu, co jest istotne szczególnie w czasie uruchamiania lub rozbudowywania istniejąceqo systemu bądź w momencie dłuższego unieruchomienia danego elementu.**

**Jeśli w czasie przewidzianym na wykonanie czynności nie zostanie odebrane potwierdzenie faktu zakończenia, wtedy następuje zablokowanie elementu uczestniczącego w tej czynności aż do usunięcia uszkodzenia, a zdarzenie to zostanie zasygnalizowane operatorowi poprzez odpowiedni komunikat na ekranie monitora.**

## **3. 3. Praca systemu sterującego**

**Zadaniem komputera sterującego jest wypracowywanie sygnałów sterująco-kontrolnych dotyczących AM. 2yódlem danych wejściowych dla programu sterującego może być operator, poprzez wprowadzenie ich z klawiatury, lub komputer nadrzędny wysyłający numery czynności do wykonania. Dane przychodzące z kanału RS są odbierane i zapamiętywane w tablicy CZYNNOŚCI Icount), przez procedurę uruchamianą przerwaniem sprzętowym generowanym w momencie odebrania znaku. Jeśli dana odebrana jest czynnością rzeczywistą dla systemu, to komputer rozpoczyna następujące postępowanie:**

- **kontrolowana jest poprawność danej;**
- **zgodnie z odebranym poleceniem oraz stanem MAGAZYNU następuje uruchomienie procedury decyzyjnej odnośnie wartości adresów SK^) i DOK^D;**
- **ęenerowany jest syęnał START, uruchamiający WÓZEK;**
- **aktywowana jest procedura wykorzystująca przerwanie zegarowe z parametrem proporcjonalnym do przewidywanego czasu trwania czynności;**
- **jeśli cykl transportowy zostanie wykonany, to komputer nadrzędny oczekujący na zakończenie czynności otrzyma potwierdzenie jej wykonania.**

**Dla ilustracji współpracy komputera nadrzędneęo z komputera sterującym przedstawiono na rys.4 kopię ekranu systemu sterującego, dotyczącą tej samej chwili, którą pokazano na rys.3.**

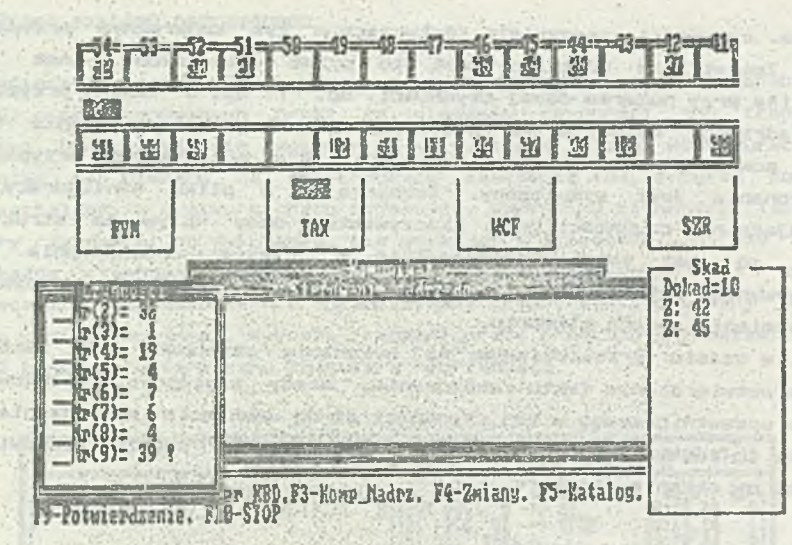

**Rys.4.Kopia ekranu komputera sterująceqo Fig,4.Picture of a display oł contro! terminal**

**Odebrane polecenia;..wraz Ż numerem kolejnym widoczne są w oknie CZYNNOŚCI.W odpowiedzi na czynność nr 39 komputer podał w oknie SKĄP dwie możliwości: adres 42 i adres 45. Wybraniu do zaprogramowania WÓZKA jako SKĄD pDdlega adres 45, zapewniający krótszy czas wykonania transportu do VENICE H2 (DOKĄD- JO). Pod adresem .45 znajduje się paleta o numerze 54. Na. rysunku tym pokażano także MAGAZYN wypełniony paletami, WÓZEK oraz obrabiarki. Stan AM pamiętany jest w pliku dyskowym uaktualnianym po wykonaniu każdego cyklu transportowego i wczytywany w momencie uruchomienia programu. Niezależnie od teqo można wprowadzać zmiany w AM poprzez użycie klawiatury.**

**Zmianom podleqają parametry z następującego recordw**

- **adres w magazynie;**
- **numer palety;**
- **typ palety (pojemność);**
- **liczba wałków do obrćtoki;**
- **liczba wałków obrobionych;**

**Stan AM scharakteryzowany jest zestawem takich recordćw dotyczących oprócz pozycji w maqazynie, także WÓZKA i stołów ST.**

**4. Opis interfejsu**

**Dla zapewnienia komunikacji pomiędzy komputerem a obiektea**

**rzeczywistym wybrana standardowy, uniwersalny, równoleqły interfejs IEC-625 C41. Komputer, poprzez zainstalowaną w nim kartą wraz z procedurami maszynowymi, pełni funkcją interfejsową CONTROLER, ustalając konfiquracją systemu, tzn. adresuje urządzenia do nadawania i odbierania danych oraz reaguje na zgłaszane żądania obsługi. Wykonany w laboratorium interfejs TOR-88 do AM posiada następujące funkcje:**

- **nadawca TS CSHlj;**
- **odbiorca L3 CAHlj;**
- **żądanie obsługi SR1;**
- **zdalny/lokalny RJL1;**
- **wyzwalanie, zerowanie urządzenia DT1, DCI;**

**Na przykładzie generowania sygnału żądania obsłuqi (SRQ>, wykorzystywanego do sygnalizacji zakończenia czynności, omówiona zostanie praca interfejsu. Na rys 5. przedstawiono schematycznie sposób uzyskania sygnału SRQ.**

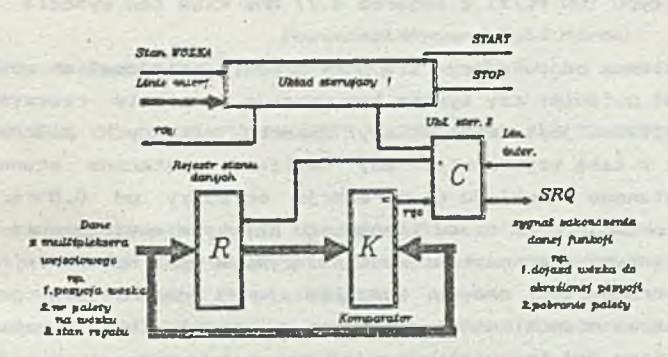

**J?ys.£** *Moduł genoroutanxa sygnału. SRQ*  $Fig. 5. SRQ$  generation module

**Równolegle z wysłaniem adresu DOKĄD odpowiednio ustawione zostają multipleksery wejściowe( tak iż do rejestru R wpisany zostaje stan właściwego fraqmentu magazynu. Wartość ta podawana jest na jedno wejście komparatora K. Do druqieqo wejścia teqo komparatora doprowadzone są dane aktualne, które ulegają zmianie w momencie oddania palety. Powoduje to zmianą stanu na wyjściu komparatora tworząc syqnał rqs, co w konsekwencji daje syqna} interfejsowy SRQ, zgłaszający asynchronicznie zapotrzebowanie na obsłuqą przez CONTROLER. Po sprawdzającym odczycie danych możliwe jest wysłanie do komputera nadrzqdneqo sygnału potwierdzającego wykonanie czynności. W podobny sposób kontrolowana jest pozycja WÓZKA oraz numer palety znajdującej sią na WÓZKU.**

*e*

#### **S. Testowanie**

**Tworzenie i uruchamianie programów pracujących w czasie rzeczywistym jest procesem trudnym i pracochłonnym, a jednocześnie wymagana jest pewność działania systemu. Konieczne jest więc dokonan weryfikacji poprawności dział..nia. Dla omawianego układu przeprowadzono następujące próby:**

- **analizowano pliki wygenerowane przez program nadrzędny i program sterujący, zawierające zestawy wszystkich czynności,które pojawiły się w systemie. Oceniono w ten sposób zarówno poprawność wymiany informacji pomiędzy komputerami, jak też logiczną poprawność sekwencji czynności;**
- **symulując (na komputerze sterującym) pracę obiektu rzeczywistego, badano (zmieniając czas opóźnienia odpowiedzi potwierdzającej wykonanie czynności) czas reakcji programu nadrzędnego na asynchroniczne zdarzenia. Dla komputera nadrzędnego typu IBM PC/XT z zegarem 4.77 Mhz czas ten wynosił ok 0.8 s.**

**Podstawowym problemem pojawiającym się przy próbach sterowania obiektem rzeczywistym jest pytanie: czy system ten pracuje w czasie rzeczywistym?**

**Odpowiedź pozytywna jest wtedy, gdy obróbka zmiennych procesowych realizowana jest z taką szybkością, aby limciłiwić skuteczne sterowanie procesem. Dla omawianego przykładu czas reakcji mniejszy od 0.8** 5 **jest wystarczający w prównaniu do czasu transportu palety większego niż 30s.** Podobnie jest z innymi czynnościami występującymi w ESP. Rzbudowie należy **poddać protokół transmisji danych, umożliwiający wcześniejsze podanie odpowiedzi ¡dotyczącej niemożliwości wykonania czynności (bez oczekiwania przewidywanego czasu jej trwania).**

#### **6.Zakończenie**

**Przeprowadzone próby sterowania modułem ESP, z jednoczesną symulacją pozostałych elementów systemu, wykazały przydatność metody modelowania macierzoweqo do pracy w czasie rzeczywistym. Ważną cechą tego podejścia jest modułowość (dotycząca czynności, a pośrednio także modułów) istotna zwłaszcza podczas uruchamiania systemu. Łatwość modelowania, związana z przyjęciem fizycznie występujących zdarzeń jako komponentów systemu, ułatwia weryfikację metody w obiekcie rzeczywistym. Zastosowanie interfejsu IEC-625 umożliwia proste konfigurowanie systemu^ w którym moduły mogą być zarówno odbiorcami, jak też nadawcami danych związanych z ich pracą.**

# **Sterowanie komputerowe wadułu automatycznego ■.. 63**

# **LITERATURA**

- **Eli Cyklis J.:Symulacja elastycznych systemów produkcyjnych z** wykorzystaniem macierzy stanu. V Krajowa Konferencja **Automatyzacji Dyskretnych Procesów . Przemysłowych. Kazubnik 1986.**
- **C21 Cyklis J.sTowards' Simple ' Simulation of FMS. Monografie Politechniki Krakowskiej, nr58, Kraków <98?.**
- **C31 Cyklis 3.¡Algorytm symulacji ESP.Referat zqloszony na VI Krajową ' Konferencją Automatyzacji Dyskretnych Procesów Przemysłowych. Kozubnik 1988.**
- **C43 System interfejsu dla programowanej aparatury pomiarowej. PN-83/T-0653&- Wydawnictwa Normalizacyjne "ALFA\*.**
- **C53 Kasprzak B:Interfejs IEC-625 dla przyrządów pomiarowych. Elementy półprzewodnikowe i układy scalone. Zastosowania Układy cyfrowe. PIE nr 1, 1985.**

**RecenzentzDoc.dr h.inż.F.Marecki**

**Wpłynęło do Redakcji do 1990-04-30.**

**COMPUTER CONTROL OF AUTOMATIC PALLETS WAREHOUSING AND TRANSPORTING FOR FMS**

#### **S u -m m a r y**

**In the paper a method of the simulation of a flexible manufacturing system is presented together with simultaneous control of one of its modules. A proper example illustrating the method has been elaborated for the Polish system CP TOR-1 in which the store and the transport system of the pallet has been assumed a controlled module.**

# KOMNINOTEPHOE YIPABJIEME MO**IYJIEM A BTOMATMYECKOTO CKJAJIMPOBAHM**A M TPAHONOPTMPOBKM CKMHOB INC

#### **P e 3 b m e**

В работе представлена идея симуляции ППС с одновременным управлением одним из ее модулей. Соответствующий пример, поясняющий метол, составлен для польской системы CP TOR-1 в которой принята **в качестве управляющего модуля подсистема складирования и транспор-TRPOEKE CKZHOB.**